# **Lecture 16**

## *Filter implementation*

#### **Introduction**

#### **MiniDSP**

The MiniDSP 2x4 [\[1\]](#page-4-0) is "a low cost Digital Signal Processor for audio applications" based on the Analog Devices ADAU1701 chip [\(Fig. 1\)](#page-0-1). We will use this as an example dedicated DSP system.

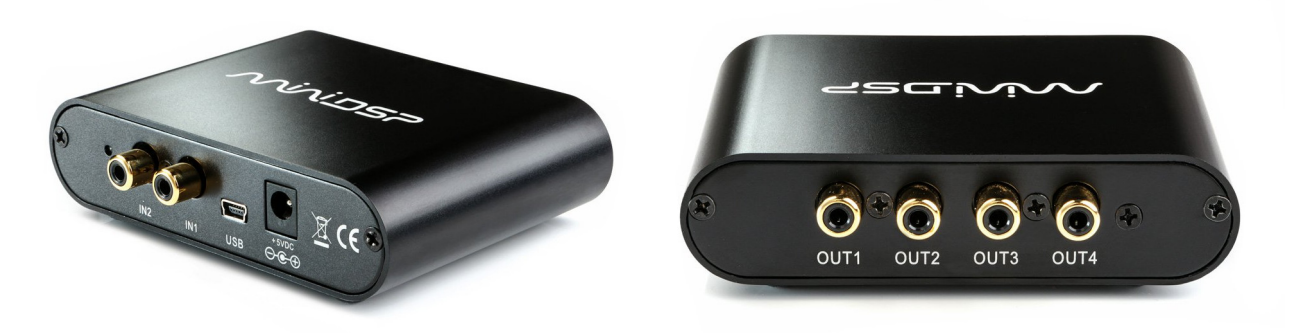

*Fig. 1: MiniDSP 2x4* [\[1\]](#page-4-0)*.*

The MiniDSP allows the user to enter IIR filter coefficients in terms of cascaded "biquads" which we now turn to.

#### **Filter represented as a cascade of biquads**

The general rational transfer function

<span id="page-0-1"></span><span id="page-0-0"></span>
$$
H(z) = \frac{b_0 + b_1 w + b_2 w^2 + \cdots + b_M w^M}{1 + a_1 w + a_2 w^2 + \cdots + a_N w^N}
$$
 (1)

is the ratio of two polynomials in  $w=z^{-1}$ . A polynomial in *w* can always be factored, for example,

$$
b_0 + b_1 w + b_2 w^2 + \cdots + b_M w^M = b_M (w - \zeta_1)(w - \zeta_2) \cdots (w - \zeta_M)
$$
 (2)

Two factors of real roots can be combined into a single quadratic using

$$
(w+a)(w+b)=w^2+(a+b)w+ab
$$
 (3)

while the product of two conjugate-root factors is the quadratic

$$
(w+\sigma+j\omega)(w+\sigma-j\omega)=w^2+2\sigma w+(\sigma^2+\omega^2)
$$
 (4)

It follows that [\(1\)](#page-0-0) can always be written as a product of *biquadratic factors* ("biquads")

Lecture 16 Filter implementation 2/6

$$
H(z) = \frac{b_{10} + b_{11} w + b_{12} w^2}{1 + a_{11} w + a_{12} w^2} \frac{b_{20} + b_{21} w + b_{22} w^2}{1 + a_{21} w + a_{22} w^2} \dots
$$
 (5)

which can be implemented as a cascade of  $2<sup>nd</sup>$  order blocks [\(Fig. 2\)](#page-1-1)

$$
x(n) \longrightarrow \left[\begin{array}{c|c} b_{01}, b_{11}, b_{21} & y_1(n) & b_{02}, b_{12}, b_{22} \\ a_{11}, a_{21} & x_2(n) & a_{12}, a_{22} \end{array}\right] \longrightarrow y_2(n) \longrightarrow y(n)
$$

<span id="page-1-1"></span>*Fig. 2: Cascade of 2<sup>nd</sup> order systems.* 

The output of one block becomes the input to the next block. For the  $k<sup>th</sup>$  block

$$
y_k(n) = b_{0k} x_k(n) + b_{1k} x_k(n-1) + b_{2k} x_k(n-2) - a_{1k} y_k(n-1) - a_{2k} y_k(n-2)
$$
 (6)

In some implementations (including the MiniDSP) the minus signs associated with  $a_{1k}$ ,  $a_{2k}$  are considered inconvenient. We will define

<span id="page-1-0"></span>
$$
\bar{a}_{1k} = -a_{1k} \n\bar{a}_{2k} = -a_{2k}
$$
\n(7)

so that [\(6\)](#page-1-0) becomes

$$
y_k(n) = b_{0k} x_k(n) + b_{1k} x_k(n-1) + b_{2k} x_k(n-2) + \bar{a}_{1k} y_k(n-1) + \bar{a}_{2k} y_k(n-2)
$$
 (8)

#### **Lowpass biquads**

The 2<sup>nd</sup> order Butterworth prototype is

$$
H_p(s) = \frac{1}{1 + cs + s^2}
$$
 (9)

with *c* a constant. This is transformed into a discrete lowpass filter by the transformation

$$
H(z) = H_p \left( \alpha \frac{1 - w}{1 + w} \right) \tag{10}
$$

with  $w=z^{-1}$  and  $\alpha=1/\tan(\pi f_c)$ . The result is

$$
H(z) = \frac{1}{1 + c \alpha \frac{1 - w}{1 + w} + \alpha^2 \frac{(1 - w)^2}{(1 + w)^2}}
$$
  
= 
$$
\frac{(1 + w)^2}{(1 + w)^2 + c \alpha (1 - w)(1 + w) + \alpha^2 (1 - w)^2}
$$
  
= 
$$
\frac{1 + 2w + w^2}{(1 + c \alpha + \alpha^2) + 2(1 - \alpha^2)w + (1 - c \alpha + \alpha^2)w^2}
$$
  
(11)

Typically we want to scale the filter coefficients so that  $a_0=1$ . This leads to

$$
a_0 = 1, a_1 = \frac{2(1 - \alpha^2)}{(1 + c\alpha + \alpha^2)}, a_2 = \frac{(1 - c\alpha + \alpha^2)}{(1 + c\alpha + \alpha^2)}
$$
(12)

and

Filter implementation 3/6

$$
b_0 = b_2 = \frac{1}{1 + c \alpha + \alpha^2}, b_1 = 2 b_0
$$
\n(13)

For higher-order filters we perform these same operations for each quadratic factor. Here's an example.

*Example* 1: Design a lowpass filter with cutoff frequency  $F_c = 1$  kHz based on a 4 th order Butterworth prototype. Implement it as a product of biquads. The sampling frequency is  $F_s = 48$  kHz.

The discrete cutoff frequency is  $f_c = 1/48 = 0.02083$  and

$$
\alpha = \frac{1}{\tan\left(\pi f_c\right)} = 15.28
$$

The prototype filter is

$$
H_p(s) = \frac{1}{(1+c_1s+s^2)(1+c_2s+s^2)}
$$

with  $c_1 = 0.7654$ ,  $c_2 = 1.848$ . For the 1<sup>st</sup> biquad the coefficients are

$$
b_0 = b_2 = \frac{1}{1 + c \alpha + \alpha^2} = 0.004062, b_1 = 2b_0 = 0.008124
$$
  

$$
a_0 = 1, a_1 = \frac{2(1 - \alpha^2)}{(1 + c \alpha + \alpha^2)} = -1.889, a_2 = \frac{(1 - c \alpha + \alpha^2)}{(1 + c \alpha + \alpha^2)} = 0.9050
$$

For the  $2<sup>nd</sup>$  biquad the coefficients are

$$
b_0 = b_2 = \frac{1}{1 + c \alpha + \alpha^2} = 0.003806, b_1 = 2b_0 = 0.007613
$$
  

$$
a_0 = 1, a_1 = \frac{2(1 - \alpha^2)}{(1 + c \alpha + \alpha^2)} = -1.770, a_2 = \frac{(1 - c \alpha + \alpha^2)}{(1 + c \alpha + \alpha^2)} = 0.7850
$$

The filter realization is

$$
H(z) = \frac{0.004062 + 0.008124 z^{-1} + 0.004062 z^{-2}}{1 - 1.889 z^{-1} + 0.9050 z^{-2}}
$$
  
× 
$$
\frac{0.003806 + 0.007613 z^{-1} + 0.003806 z^{-2}}{1 - 1.770 z^{-1} + 0.7850 z^{-2}}
$$

**Exercise** 1: Design a lowpass filter with cutoff frequency  $F_c = 2$  kHz based on a 2<sup>nd</sup> order Butterworth prototype. Implement it as a biquad. The sampling frequency is  $F_s = 8$  kHz.

*Answer*:  $H(z) = \frac{0.2929 + 0.5858 z^{-1} + 0.2929 z^{-2}}{1 + 0.2716z^{-2}}$  $1+0.1716 z^{-2}$ 

This procedure can be automated. Scilab code to do this appears in the Appendix. Copying and pasting the output into the MiniDSP user interface and calculating the frequency response produces the result shown in [Fig. 3.](#page-3-3)

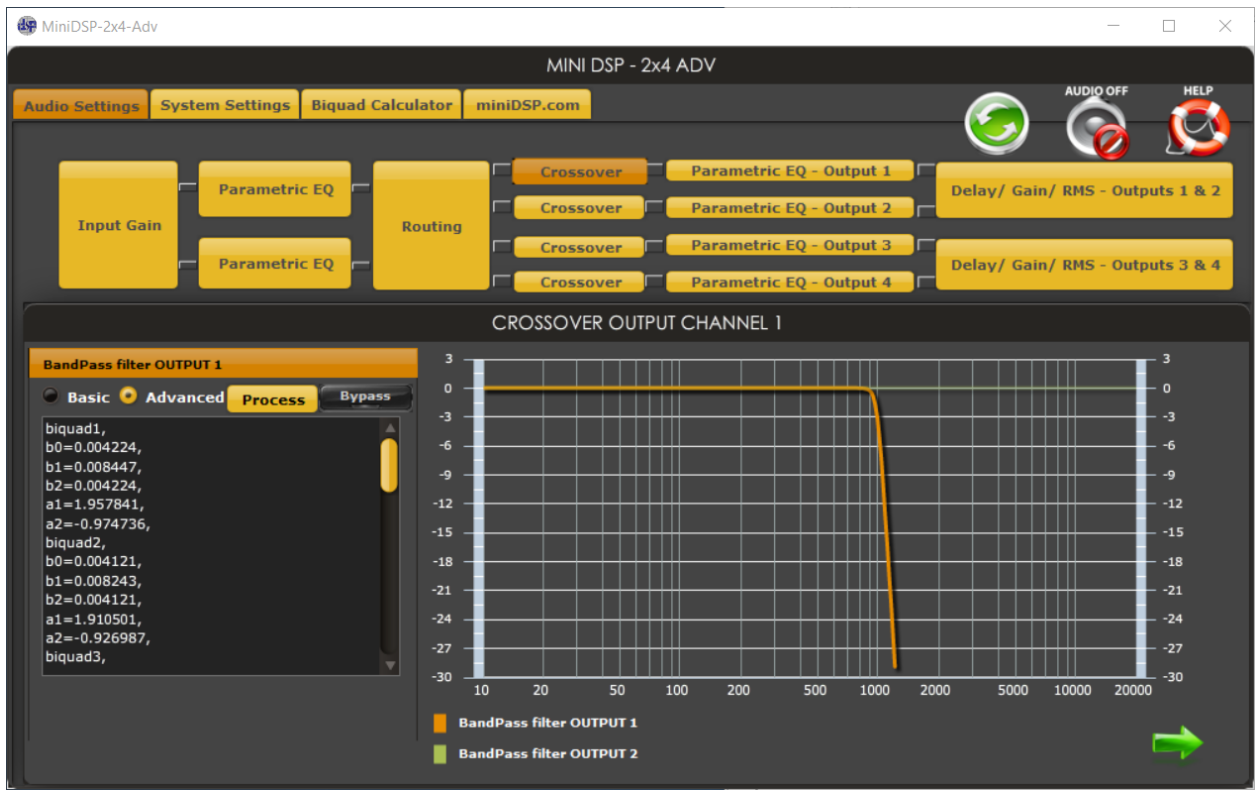

<span id="page-3-3"></span>*Fig. 3: MiniDSP plugin. Sixteenth-order Butterworth lowpass filter entered as cascade of eight biquads.*

### **Hardware implementation**

Let's consider the details of implementing a single biquad

$$
y(n)=b_0x(n)+b_1x(n-1)+b_2x(n-2)+\bar{a}_1y(n-1)+\bar{a}_2y(n-2)
$$
 (14)

To start let's consider the FIR version

<span id="page-3-0"></span>
$$
y(n)=b_0x(n)+b_1x(n-1)+b_2x(n-2)
$$
\n(15)

A straight-forward implementation of this is shown in [Fig. 4.](#page-3-1)

<span id="page-3-2"></span><span id="page-3-1"></span>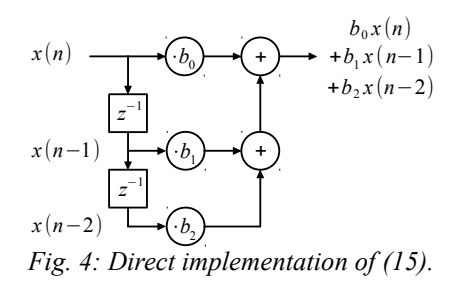

Here the  $z^{-1}$  blocks represent delays (memory registers), the  $\cdot b$  blocks are multipliers and the + blocks are two-input adders. We can extend this idea to the IIR biquad [\(14\)](#page-3-0) to arrive at the socalled *Direct Form I* implementation shown in [Fig. 5.](#page-4-1)

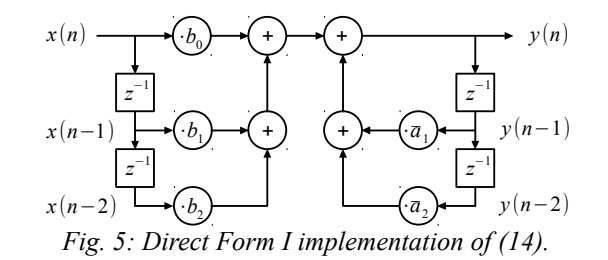

This requires 4 delays, 5 multipliers and 4 adders. Now, consider the so-called *Direct Form II* implementation shown in [Fig. 6.](#page-4-6)

<span id="page-4-1"></span>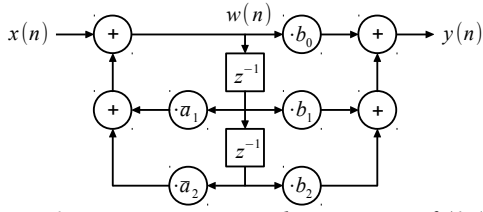

<span id="page-4-6"></span>*Fig. 6: Direct Form II implementation of [\(14\)](#page-3-0).* 

This requires 2 fewer delays than the Direct Form I version. To verify that it results in the same input-output relation, define  $w(n)$  as shown. Then

<span id="page-4-5"></span>
$$
w(n) = x(n) + \bar{a}_1 w(n-1) + \bar{a}_2 w(n-2)
$$
 (16)

and

$$
y(n)=b_0w(n)+b_1w(n-1)+b_2w(n-2)
$$
\n(17)

The *z* transform of [\(16\)](#page-4-5) is (recall  $\bar{a}_1 = -a_1$  and  $\bar{a}_2 = -a_2$ )

$$
W(z) = (-a_1 z^{-1} - a_2 z^{-2}) W(z) + X(z)
$$
\n(18)

so

<span id="page-4-4"></span><span id="page-4-3"></span>
$$
W(z) = \frac{1}{1 + a_1 z^{-1} + a_2 z^{-2}} X(z)
$$
\n(19)

The *z* transform of [\(17\)](#page-4-4) is

<span id="page-4-2"></span>
$$
Y(z) = (b_0 + b_1 z^{-1} + b_2 z^{-2}) W(z)
$$
 (20)

Combining [\(19\)](#page-4-3) and [\(20\)](#page-4-2) we have

$$
Y(z) = \frac{b_0 + b_1 z^{-1} + b_2 z^{-2}}{1 + a_1 z^{-1} + a_2 z^{-2}} X(z)
$$
\n(21)

which is the desired biquad transfer function.

#### **References**

<span id="page-4-0"></span>1.<https://www.minidsp.com/products/minidsp-in-a-box/minidsp-2x4>

## **Appendix – MiniDSP lowpass filter generator**

```
clear;
//////////////////////////////////////////////////////////////////////
//miniDSPlowpassQuads.sce generates 8 sets of biquad coefficients
//in the format required by the MiniDSP "advanced" input window.
//Modify the following parameters as needed.
Fs = 48e3; //sampling frequency
fc = 1000/Fs;N = 16; //order of prototype filter
//////////////////////////////////////////////////////////////////////
function Bq = ButterworthQuads(n)
  s = poly(0, 's');
  kMax = floor(n/2); for k=1:kMax
    a = sin((2*k-1)*%pi/(2*n));Bq(k) = s^2 + 2* a* s+1; end
   if (modulo(n,2)) //odd order case
    Bq(k+1) = s+1; end
endfunction
alpha = 1/tan(%pi*fc);
Bq = ButterworthQuads(N);nQuads = length(Bq);for k=1:nQuads
  cs = coeff(Bq(k));c = cs(2);
  a = [1+c*alpha+alpha^2,2*(1-a1)ca^2),1-ca^2]pha+alpha^2];
  b = [1, 2, 1];b = b/a(1);
  a = a/a(1);
   mprintf("biquad%1d,\n", k);
  mprint(f('b0=\frac{2}{3}f,\n'',b(1));mprintf("b1=\frac{2}{5}f, \n", b(2));
  mprintf("b2= f, \n\infty", b(3));
  mprintf("a1=%f, \n", -a(2));
  mprintf("a2=%f, \n", -a(3));
end
for k=nQuads+1:8 //MiniDSP always expects 8 sets of biquad coeffs
  mprintf("biquad%1d,\n", k); //add y(n) = x(n) biquads as needed
  mprintf("b0=\frac{2}{5}f, \n", 1);
  mprintf("b1=%f, \n", 0);
  mprintf("b2=f, \n\in", 0);
  mprintf("a1=%f, \n", 0);
  mprintf("a2=%f, \n", 0);
end
```